# **Delphi Database Application Developers Guide**

When people should go to the books stores, search opening by shop, shelf by shelf, it is in fact problematic. This is why we allow the ebook compilations in this website. It will certainly ease you to see guide **Delphi Database Application Developers Guide** as you such as.

By searching the title, publisher, or authors of guide you in reality want, you can discover them rapidly. In the house, workplace, or perhaps in your method can be all best area within net connections. If you aspire to download and install the Delphi Database Application Developers Guide, it is certainly simple then, back currently we extend the connect to purchase and make bargains to download and install Delphi Database Application Developers Guide so simple!

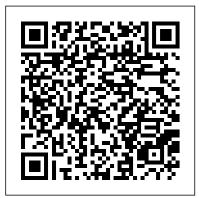

Delphi Database Application Developers

use client datasets such as TClientDataSet or dataset providers require you to include midas.dcu (for Delphi) or midas.hpp (for C++) (for static linking when providing a standalone executable); if you are packaging your application (with the executable and any in Delphi XE3 and higher versions. needed DLLs), you ...

#### Fast Cross-Platform App Development Software -**Embarcadero**

Delphi database applications can work directly with desktop databases like Paradox, dBASE, the Local InterBase Server, and ODBC data sources. The Delphi Client/Server edition also works with remote database servers such as Oracle, Sybase, Microsoft SQL Server, Informix, InterBase, and ODBC data sources.

Delphi Database Architecture 7 -

This chapter introduces Delphi's database tools, including the Data Access and Data Controls component pages, the Fields Editor, the Database Desktop, and the Database Forms Expert. What you should know first Building a database application is similar to building any other Delphi application. This book assumes you understand the basic ... delphi database application developers book - Database ...

application development solution for building native Windows ®, .NET, Web, and database applications. It includes Delphi ®, C++ Builder ®, and Delphi Prism ™. Delphi ® is the premier rapid application development environment for Windows, enabling you to quickly and easily deliver powerful applications across multiple Windows and database ... Delphi Developer's Guide - RAD Studio This chapter will describe the process of developing applications for Firebird Overview of a Three-tiered Application; Database applications that databases with the FireDac™ data access components in the Embarcadero Delphi™ XE5 environment. FireDac™ is a standard set of components for accessing various databases

> Database Application Developers Guide other database structures. Delphis Data Access and Data Control components encapsulate the underlying structure of the databases your application uses, so that your application can present the same interface to an end user whether it accesses a local Paradox file or a database on a remote SOL server.

Developer's Guide - Embarcadero Website Developer's Guide Borland Software Corporation 100 Enterprise Way, Scotts Valley, CA 95066-3249 www.borland.com Borland® Delphi™ 7 for Windows® Delphi Database Application Developers Guide Delphi Component Writer's Guide. and . Database Application Developer's Guide . are also printed separately. They contain information on how to create your own components for use in Delphi, and how to create database applications, respectively.

Using Help. Delphi's online Help provides a superset of the information presented in the ... Delphi Programming

The Delphi Developer Certification exam tests your general knowledge of Delphi programming concepts. You will be tested on language syntax, programming techniques, using the IDE, and database development. The test will identify you as a special member of the global Delphi community. Developers who use this study guide and have at least 2

#### Tutorial: Creating a Database Application using Delphi

Database Application Developer's Guide. Overview of Delphi's database features and capabilities. A Delphi database application is built using Delphi database development tools, Delphi data-access components, and data-aware GUI components. A database application uses Delphi components to communicate with the Borland Database Engine (BDE), which in (PDF) Delphi Database Application Developer's Guide ...

Delphi Programming Learn how to design, develop and test application using Delphi. This guide covers the fundamental elements of creating Windows applications using Delphi, including the Integrated Development Environment (IDE) and the Object Pascal language.

#### Delphi Developer Certification Exam Study Guide

Delphi Database Architecture CHAPTER7 IN THIS CHAPTER ... In this chapter, you'll learn the art and science of accessing external database files from your Delphi applications. If you're new to database programming, we do assume a

bit of database ... copy of Delphi 5 Developer's Guide.

A Beginner's Guide to Delphi Database Programming

Delphi Database Application Developers Guide Fundamentals of Database Development (with Delphi) ? DB/1

When we write a database application in Delphi, we need to use some database engine to access a data in a database. The database engine permits you to concentrate on what data Application Development.) you want to access, instead of how to access it. From the first version, Delphi provides database developers with the BDE (Borland Database Engine).

## Delphi Database Application Developers Book | Databases | Sql

This tutorial guides you through the creation of an InterBase database application with which you can view and update a sample employee database. You will use the Delphi IDE to create the database application.

Delphi User's Guide - Nyíregyházi F?iskola Delphi Trusted for over 23 years, our modern Delphi is the preferred choice of Object Pascal developers worldwide for creating cool apps across devices. RAD Server Turn-key application server that provides a robust "out of the box" back-end platform on which to build and deploy Delphi and C++Builder application services.

### Delphi Database Application Developers Guide - Free Book ...

Find helpful customer reviews and review ratings for Database Developer's Guide With Delphi 2 (Sams Developer's Guide) at Amazon.com. Read honest and unbiased product reviews from our users. Delphi (software) - Wikipedia CHAPTER 23: Deploying Delphi ADO database applications It is time to make your Delphi ADO database application available for others to run. Once you have created a

Delphi ADO based solution, the final step is to successfully deploy it to the user's computer.

Chapter 3: Developing Firebird Applications in Delphi

The Delphi Developer's Guide contains information about both Delphi and C++ programming for 32-bit Windows; however, most of this information is true for 64-bit Windows also. (See Considerations for 64-bit Windows

#### Delphi Database Application Developer's Guide

Delphi is an event-driven programming language based on Object Pascal and an associated integrated development environment (IDE) for rapid application development of desktop, mobile, web, and console software, currently developed and maintained by Embarcadero Technologies.. Delphi's compilers generate native code for Microsoft Windows, macOS, iOS, Android and Linux (x64 only).